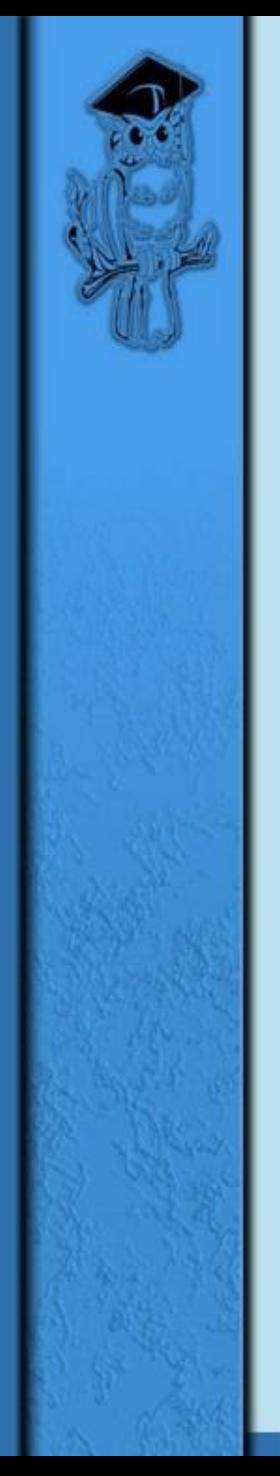

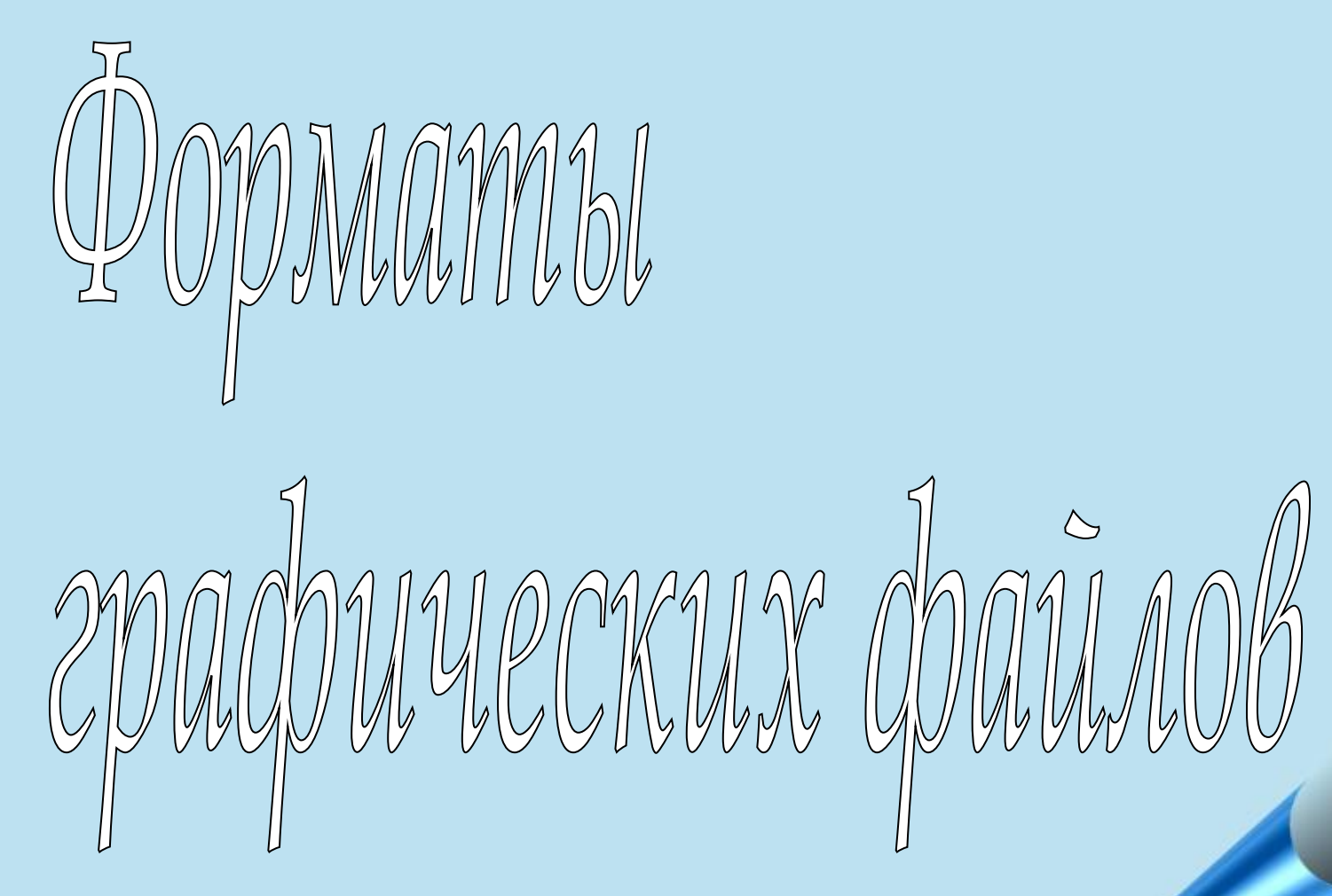

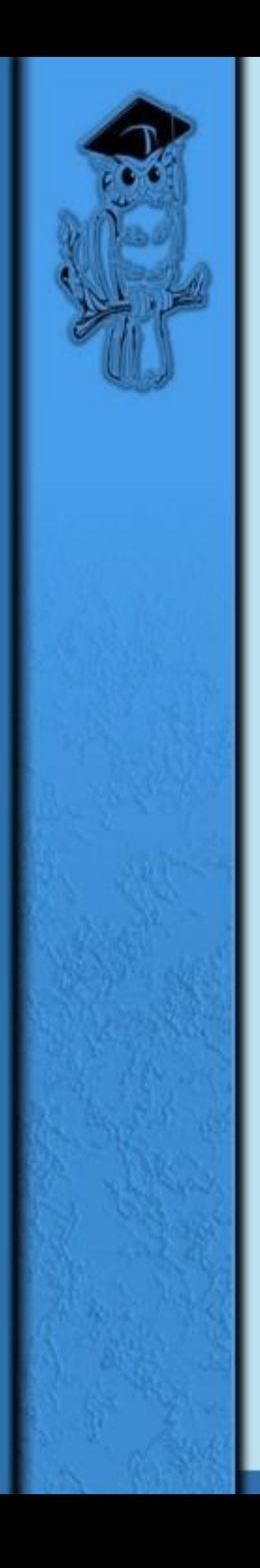

## **ФОРМАТ ГРАФИЧЕСКОГО ФАЙЛА**

#### способ представления графических данных на внешнем носителе

### ВЕКТОРЫЕ ФОРМАТЫ

Содержат описания рисунков в виде набора команд для построения простейших графических объектов (линий, окружностей, дуг и т.д.)

# ВЕКТОРЫЕ ФОРМАТЫ

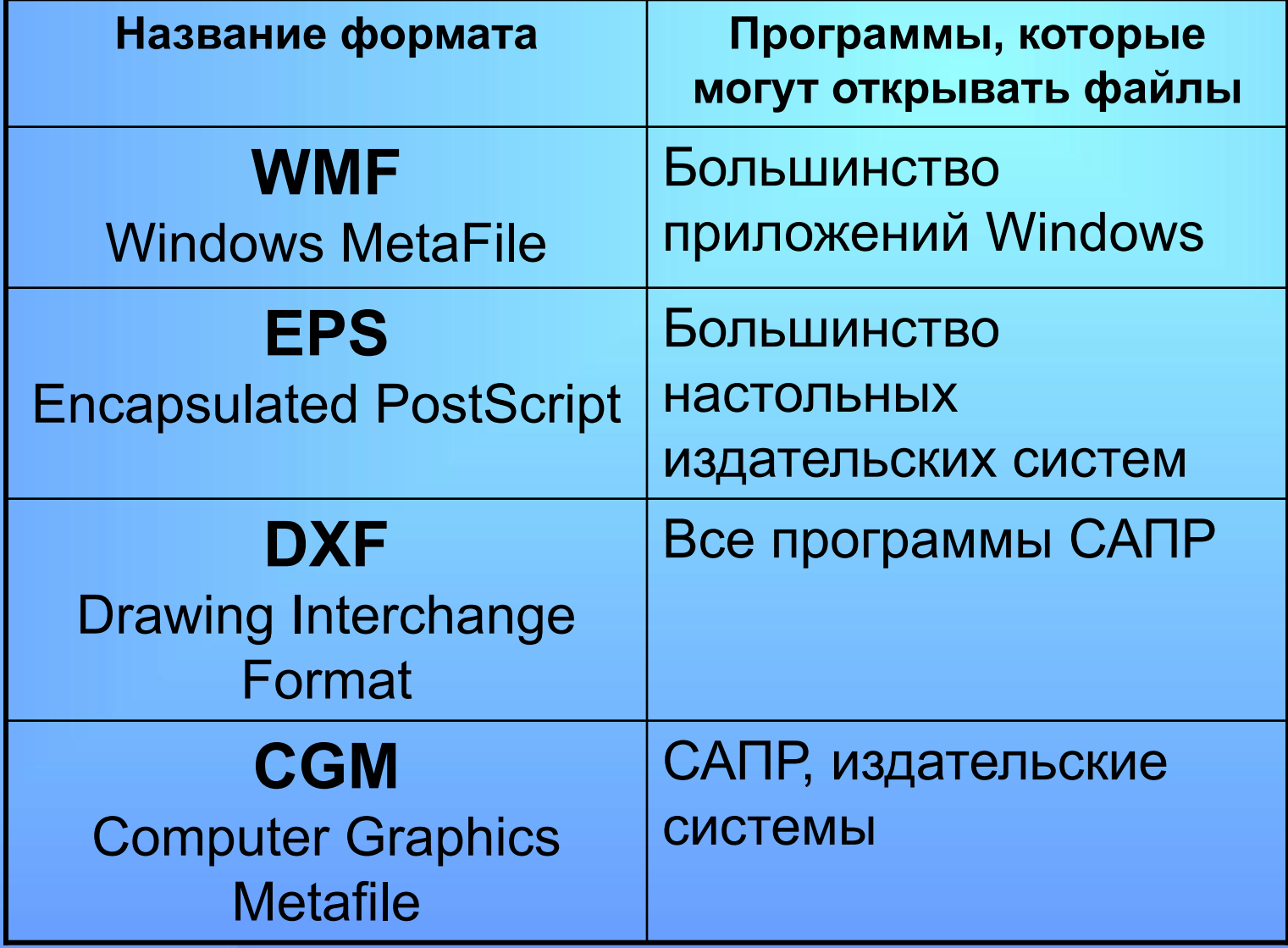

#### Хранят:

- Количество видеопикселей в рисунке по вертикали и горизонтали;
- Битовая глубина (число битов, используемых для хранения цвета одного видеопикселя);
- Цвет каждого видеопикселя;
- Некоторая дополнительная информация…

Методы сжатия:

#### Сжатие с помощью программархиваторов (ZIP, ARJ, RAR)

Сжатие, алгоритм которого включен в формат файла

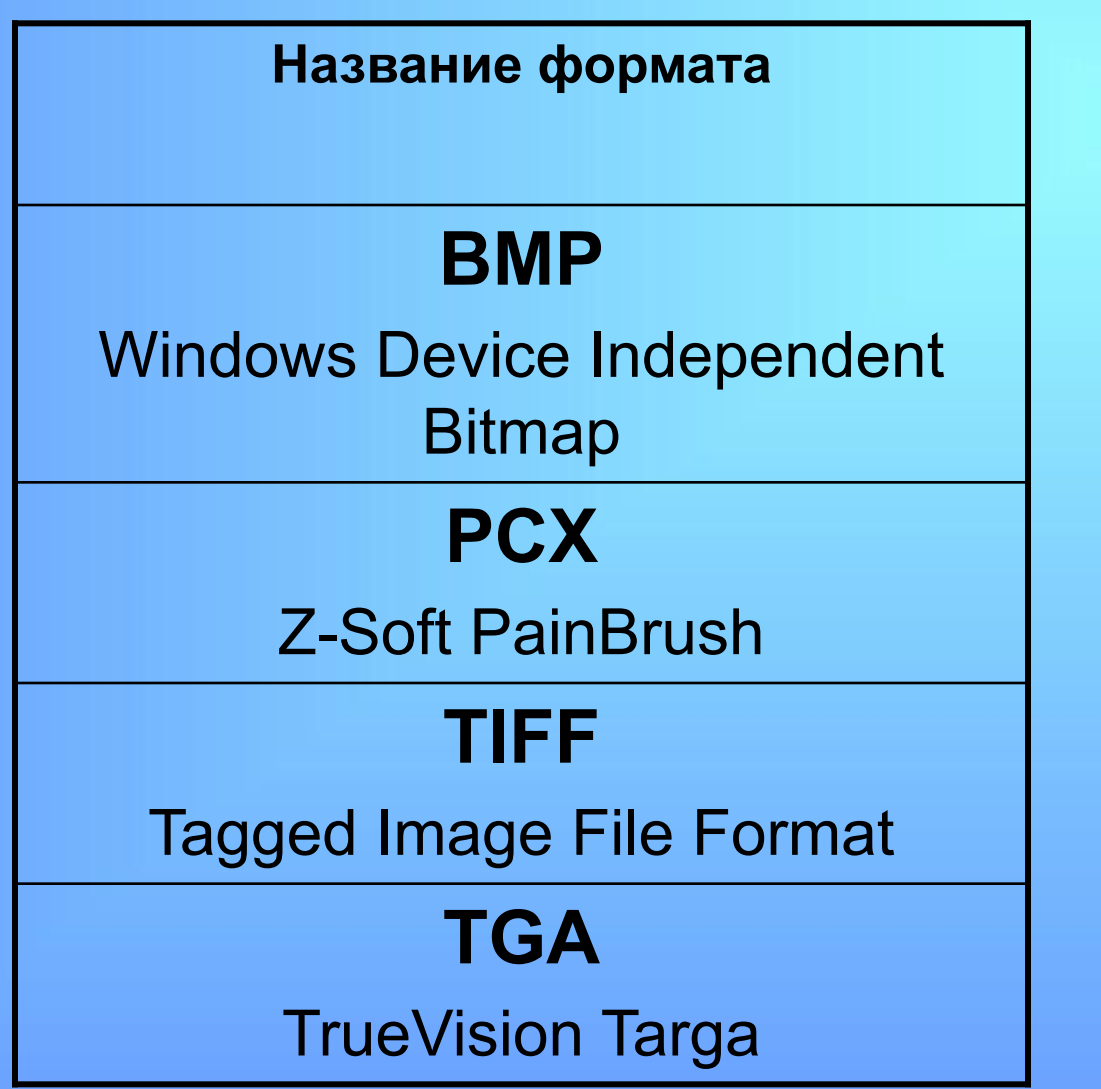

- **GIF (CompuServe Graphics Interchange Format)**
- Разработан в 1987 году фирмой CompuServe для передачи растровых изображений по сетям.
- Метод сжатия LZW (Lempel-Ziv-Welch) Сжимает данные путем поиска одинаковых последовательностей.
- GIF позволяет записывать изображение "через строчку" (Interlaced).
- В GIF можно назначить один или более цветов прозрачными.
- Файл GIF может содержать не одну, а несколько растровых картинок, которые браузеры могут подгружать одну за другой с указанной в файле частотой. (GIF-анимация).
- Основное ограничение формата GIF состоит в том, что цветное изображение может быть записано только в режиме 256 цветов.

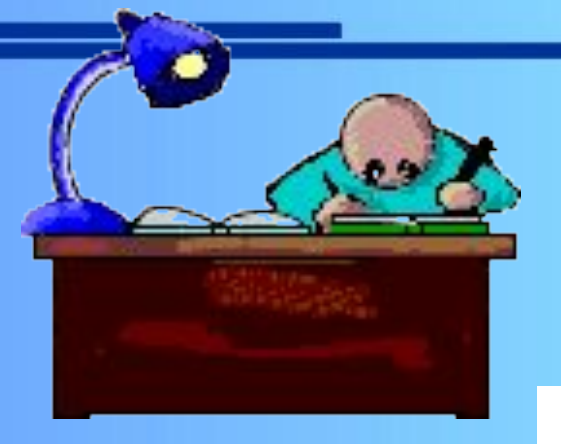

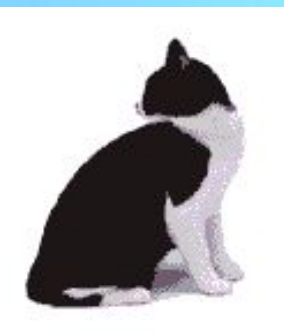

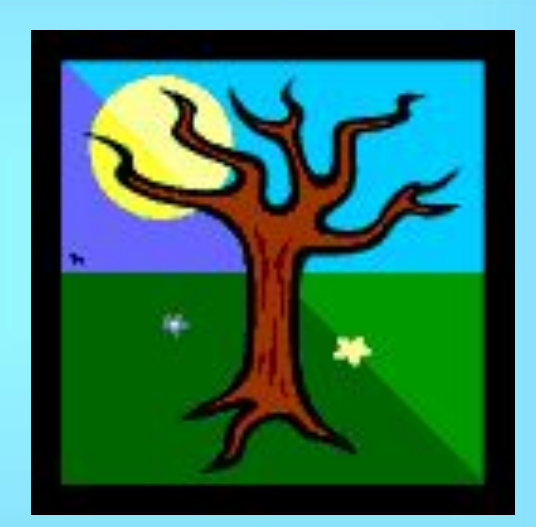

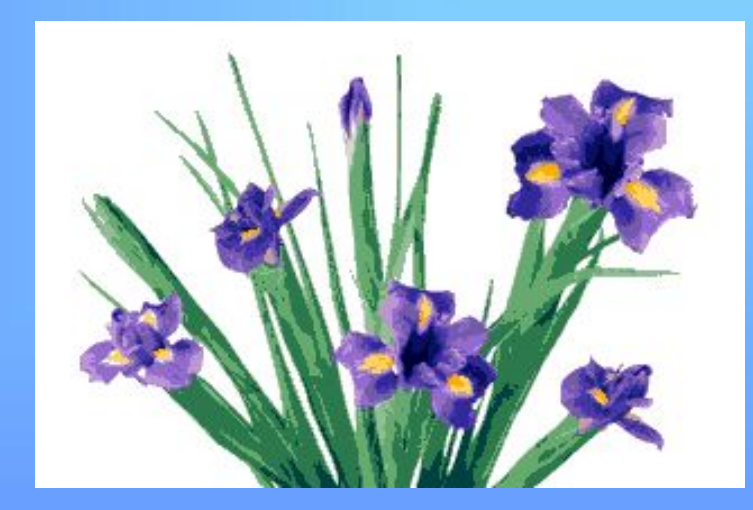

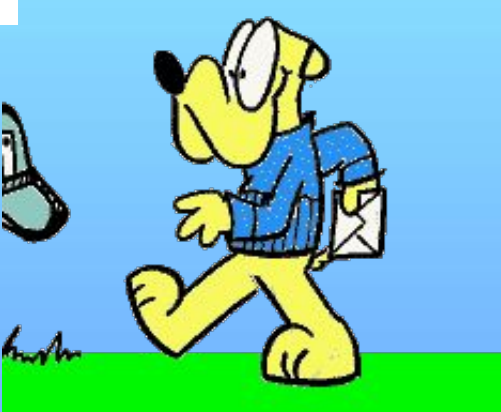

#### **JPEG (Joint Photographic Experts Group)**

Строго говоря JPEG'ом называется не формат, а алгоритм сжатия, основанный на разнице между пикселами.

- Позволяет выбрать уровень компрессии (от 1 до 100). Используя JPEG можно получить файл в 1-500 раз меньше, чем ВМР!
- JPEG'ом лучше сжимаются растровые картинки фотографического качества, чем логотипы или схемы
- В JPEG'е следует сохранять только конечный вариант работы, потому что каждое пересохранение приводит ко все новым потерям (отбрасыванию) данных и превращении исходного изображения в кашу.

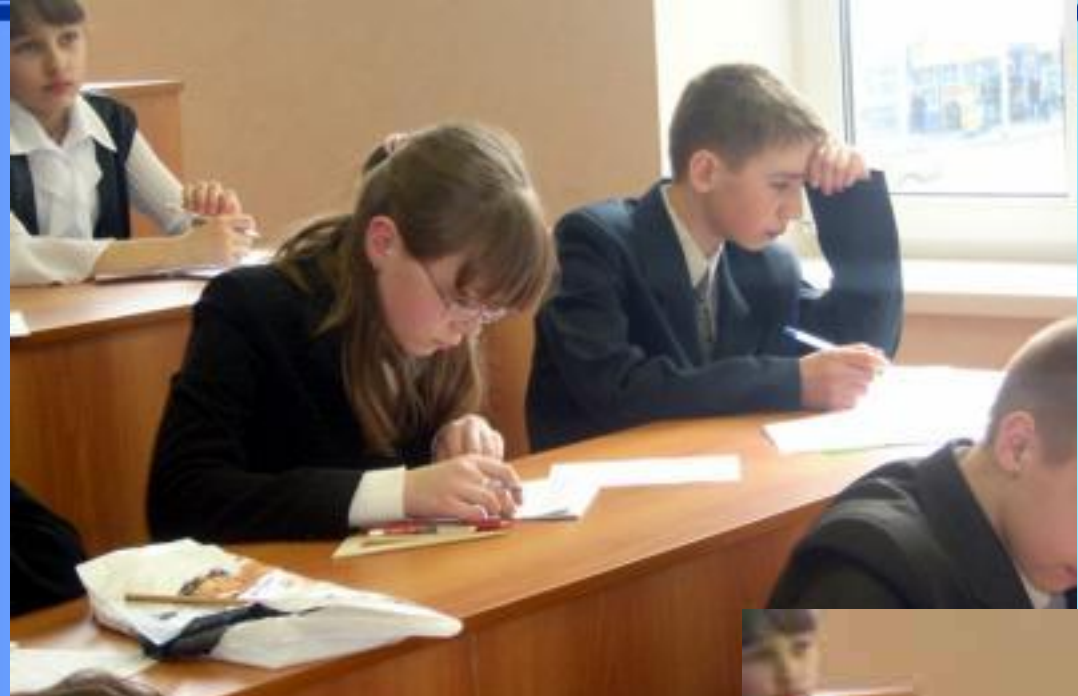

#### Коэффициент сжатия 50

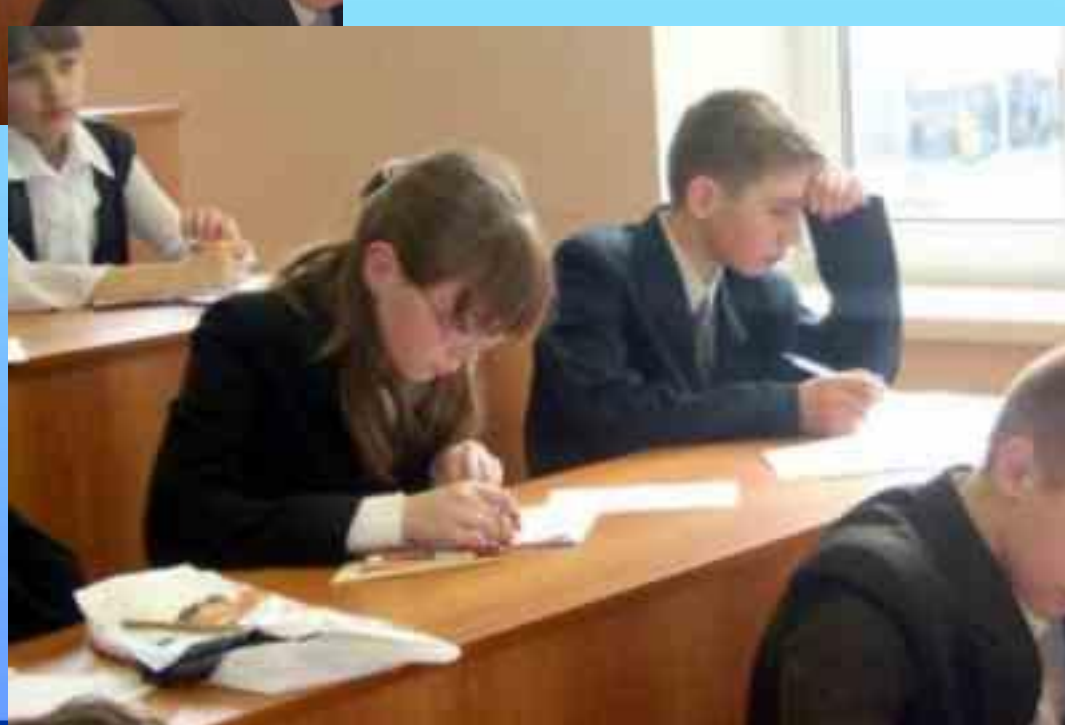

#### Коэффициент сжатия 70

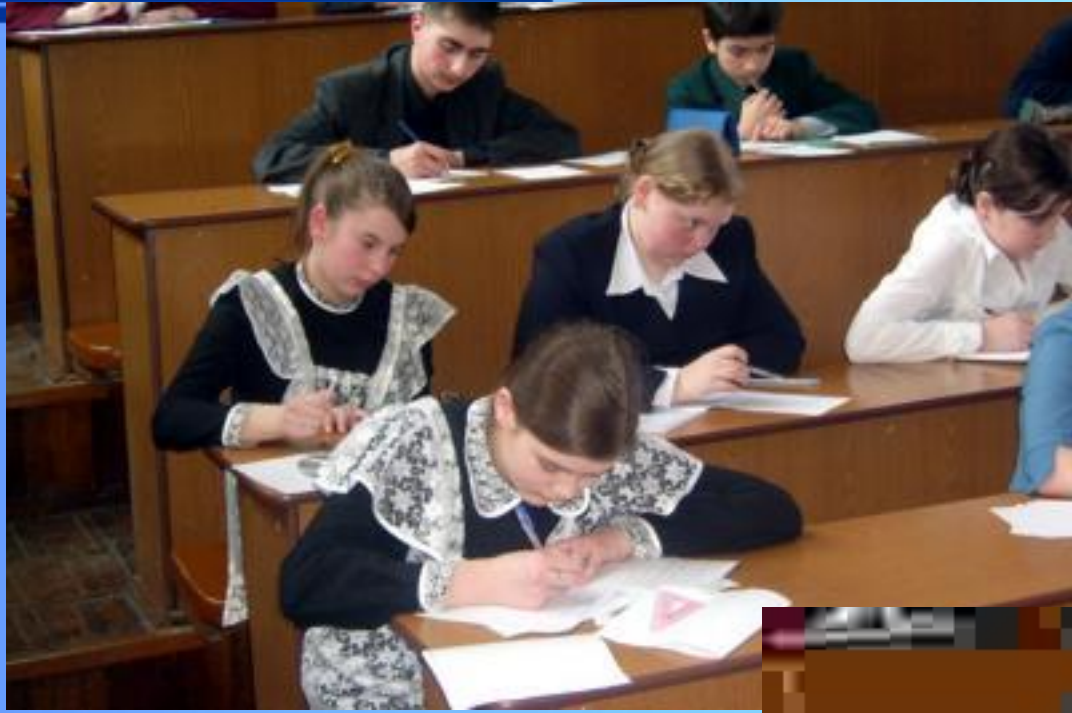

#### Коэффициент сжатия 50

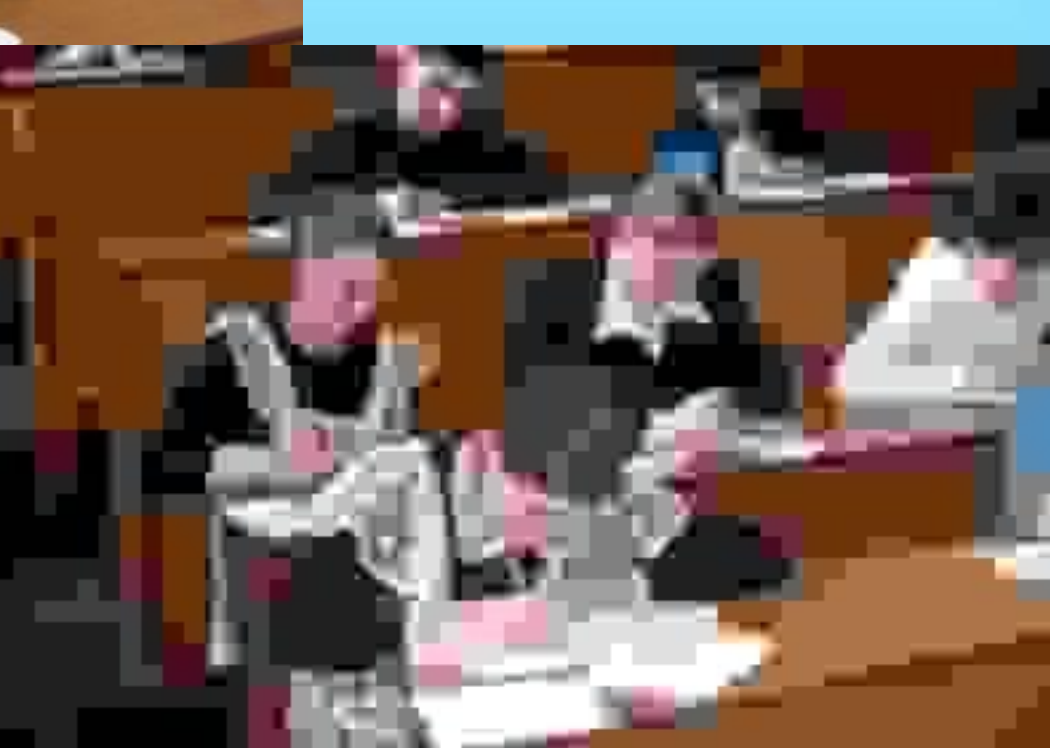

Коэффициент сжатия 100

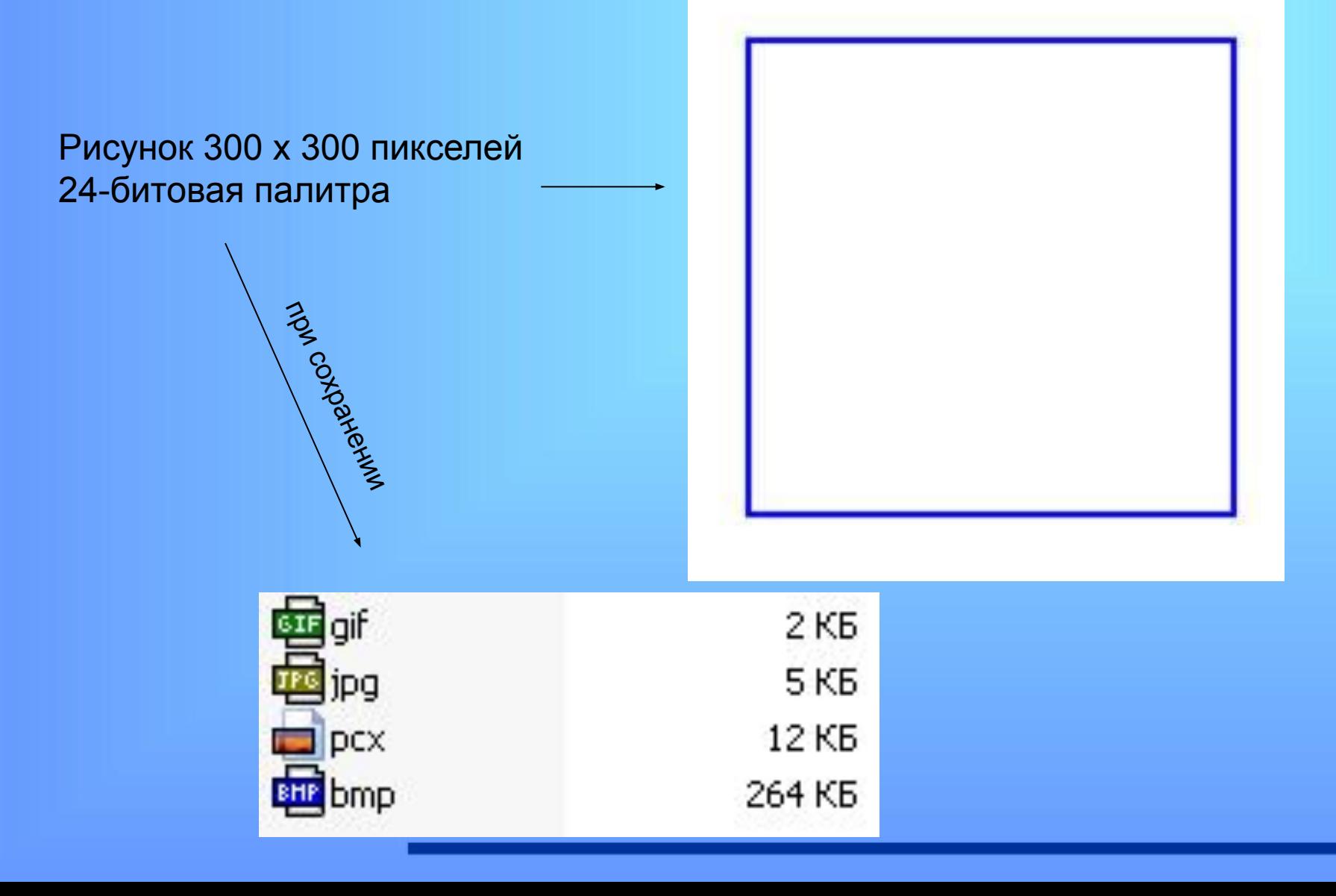

# СОБСТВЕННЫЕ ФОРМАТЫ ГРАФИЧЕСКИХ РЕДАКТОРОВ

- CDR CorelDRAW
- PSD Adobe Photoshop

## ТРАССИРОВКА

#### Процесс преобразования растрового формата в векторный

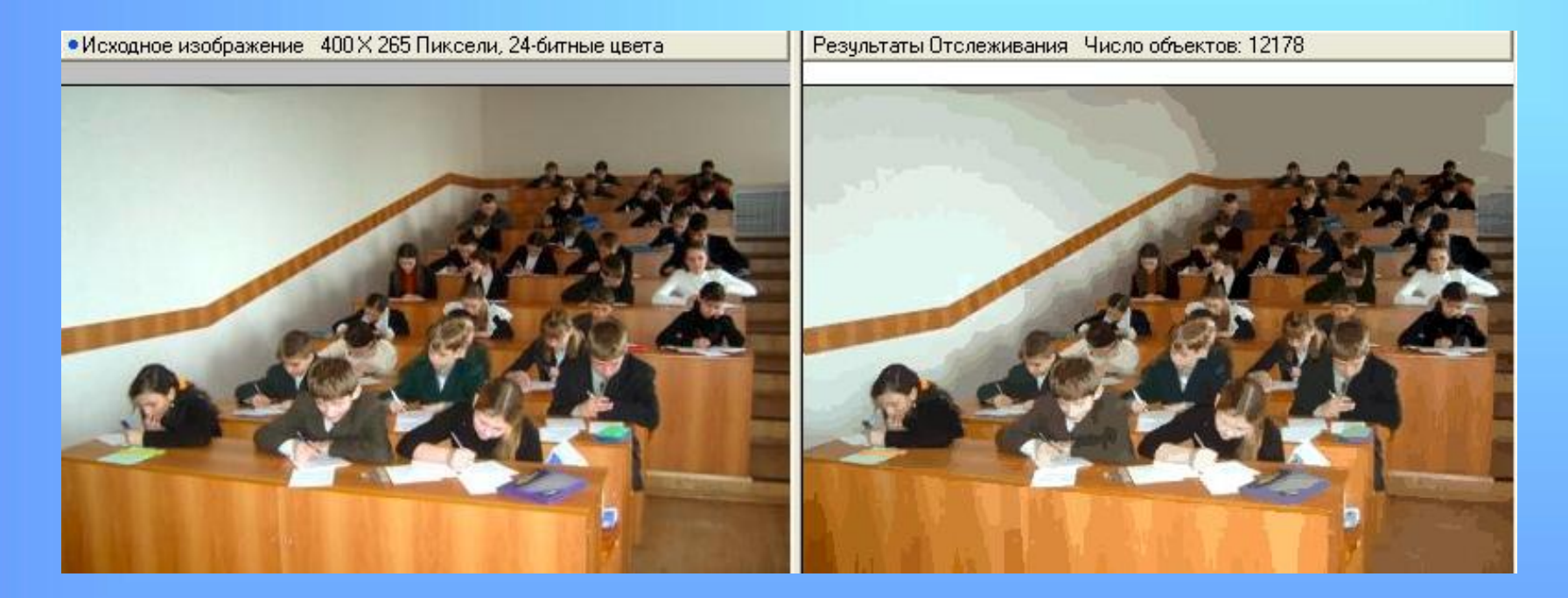